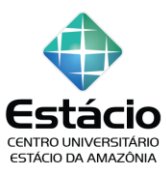

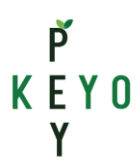

# **DESENVOLVIMENTO DE APLICATIVO PARA PRÁTICA DE CICLISMO E TURISMO NO MUNICÍPIO DE BOA VISTA-RR**

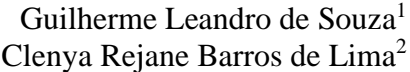

**Resumo:** Este artigo tem como objetivo apresentar o desenvolvimento de um aplicativo voltado para o ciclismo e turismo em Boa Vista -RR, e com o seu uso proporcionar maior mobilidade aos apreciadores do pedal, buscar as melhores rotas aliando-as ao turismo. A prática de atividades como o ciclismo proporciona diversos benefícios à saúde humana, além de contribuir para as relações de amizade, companheirismo e qualidade de vida. A metodologia utilizada deu-se por meio da pesquisa bibliográfica e questionário para o levantamento da necessidade, que após constatada seguiu o ciclo de desenvolvimento de aplicativo. O resultado obtido possibilitou a compreensão da importância das tecnologias para facilitar o deslocamento dos ciclistas, assim como o atendimento ao objetivo ao qual está alicerçado. Entendeu-se que este trabalho trouxe contribuição para sociedade boavistense, em especial para a atividade de ciclismo, além de possibilitar o conhecimento da história e cultura de Boa Vista -RR.

**Palavras chaves**: Ciclismo, Turismo, Aplicativo.

**Abstract:** This article aims to develop an application aimed at cycling and tourism in Boa Vista -RR, in order to provide greater mobility to pedal lovers. Its proposal was to verify if the development of an application for cycle tourism would help pedalers to search for the best routes, combining them with tourism. The practice of activities such as cycling provides several benefits to human health in addition to contributing to friendship, companionship, and quality of life. The methodology used was through bibliographic research and a questionnaire. The result obtained made it possible to understand the importance of technologies to facilitate the movement of cyclists as well as meeting the objective on which it is based. Based on the results obtained, it was understood that this work brings a contribution to Roraima society, in particular to the cycling activity, in addition to the possibility of reviving the history and culture of the state.

**Keywords:** Ciclism, Turism, Application.

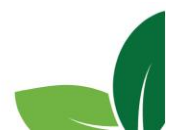

<sup>1</sup> Discente no Curso de Bacharelado em Ciência da Computação da Universidade Estadual de Roraima, guilhesou@hotmail.com.

<sup>2</sup> Docente no Curso de Bacharelado em Ciência da Computação da Universidade Estadual de Roraima, clenyabarros@uerr.edu.br

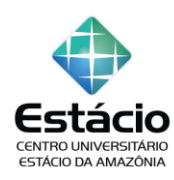

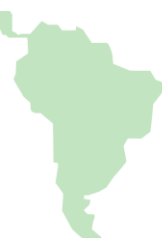

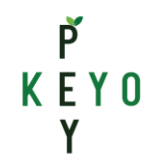

# **1 INTRODUÇÃO**

O presente trabalho tem como objetivo o desenvolvimento de um aplicativo para a prática de ciclismo e turismo em Boa Vista-RR tendo em vista o crescente número de praticantes desta atividade esportiva, que além de ser um meio de transporte também é uma atividade que propicia uma qualidade de vida a seus participantes aliando-se ao turismo, que desponta com força no estado. O interesse pelo tema surgiu a partir do momento em que inserido em grupo de ciclistas, o autor deste artigo percebeu o quão necessário seria a criação de algo que pudesse guiar os pedaleiros de modo a incluir não somente dados de cada trajeto, mas também disfrutar do turismo histórico e ecológico da cidade de Boa Vista. Outro motivo para a escolha do desenvolvimento do aplicativo, foi quando um professor sugeriu que poderia desenvolver este trabalho e que o mesmo contribuiria para a sociedade boavistense.

Neste sentido, é importante compreender as ferramentas que compõe um aplicativo e suas diferentes etapas; identificar os pontos turísticos de Boa Vista; identificar as ciclovias de Boa Vista. Para que o processo de construção seja efetivo é de suma importância que haja uma relação correta entre os algoritmos que fazem o trabalho de apresentar rotas viáveis aos ciclistas aliando à prática do turismo no estado.

É a partir destes questionamentos que se definiu o problema de pesquisa, no qual pretende-se verificar: o desenvolvimento de um aplicativo para o cicloturismo é funcional? Vai auxiliar os pedaleiros a buscar a melhor rota?

O trabalho traz em seu corpo textual um apanhado geral sobre o turismo, ciclovias existentes, as diversas ferramentas a serem utilizadas no desenvolvimento do aplicativo de cicloturismo, bem como os resultados obtidos.

Para Teresa Surita, ex-prefeita de Boa Vista, as ciclovias têm como objetivo incentivar ainda mais a prática do ciclismo, tendo como marco inicial o ano de 2015, quando se iniciou de fato a construção das ciclovias, possibilitando aos amantes do pedal uma maior segurança e sensação de liberdade quando da prática deste esporte (RIOS, 2019).

A prática do ciclismo aliada ao turismo é uma estratégia de desenvolvimento sustentável que ajuda a construir ou reconstruir as memorias e identidades históricas dos sujeitos praticantes e contribui para uma vida saudável, "o ciclismo vem ganhando muitos adeptos", o que indica um movimento de transformação de concepções quanto aos benefícios para quem pratica esta atividade regularmente (RUFINO, 2019).

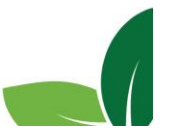

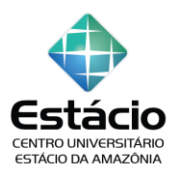

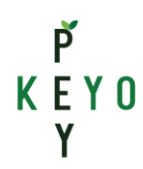

O tema apresentado é atual e interessante. Contudo, há poucas contribuições de trabalhos acadêmicos voltados para o desenvolvimento de aplicativos na região. A necessidade de se pensar em um aplicativo que alie ciclismo e turismo é importante uma vez que auxiliará os adeptos do pedal a encontrar as rotas mais seguras ao mesmo tempo em que disfruta da história e cultura da cidade.

Este artigo tem como objetivo geral desenvolver um aplicativo para identificar ciclovias e pontos turísticos na prática do cicloturismo em Boa Vista - RR.

Dessa maneira, espera-se contribuir para a prática do ciclismo, além de contribuir para novas pesquisas no mundo acadêmico.

### **2 PERCURSO METODOLÓGICO**

Para obter os resultados acerca da problematização apresentada neste trabalho, o estudo será fundamentado pela pesquisa de caráter qualitativo por entender o rigor empregado no levantamento e tratamento dos dados, que segundo Severino (2007) é importante sempre manter a rigorosidade no tratamento dos dados da pesquisa.

A pesquisa utiliza e explora a diversidade dos espaços, dos documentos e referências bibliográficas relacionados ao tema e mostra que a preocupação com a atividade do ciclismo aliada ao turismo precisa ser explorada também no mundo virtual com a construção de um aplicativo que atenda às necessidades dos pedaleiros tanto no que diz respeito às rotas quanto ao turismo. Acreditar na dimensão desse processo metodológico é o grande desafio a ser considerado na sistematização dos dados que serão empregados.

O trabalho também será fundamentado pelo levantamento de dados a partir da pesquisa bibliográfica e questionário. A primeira segundo Severino (2007), se realiza a partir dos registros disponíveis de trabalhos elaborados por outros estudos, livros, revistas, trabalhos acadêmicos internet etc; a segunda, será por meio da aplicação de questionário a alguns pedaleiros, para colher informações a cerca de um aplicativo voltado para as necessidades de ciclistas.

Em seguida estabelecer os requisitos funcionais e não-funcionais do aplicativo, tais como gerar uma rota e tipo de sistema operacional respectivamente, para que se possa verificar e funcionalidade. Uma vez finalizados, iniciou-se o desenvolvimento do aplicativo com o uso das ferramentas NodeJs, React Native, Expo, Firebase e API do Google Maps e os testes de uso.

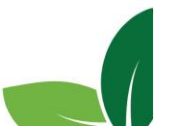

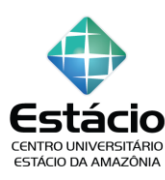

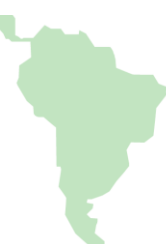

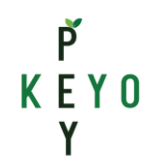

### **3 FUNDAMENTAÇÃO TEÓRICA**

Sabemos que há um movimento crescente no seguimento de ciclismo e turismo no município de Boa Vista, fato que também leva os adeptos do pedal a alçarem voos mais longe e procurar também usufruir do turismo seja na cidade ou seu entorno. Com o objetivo de desenvolver um aplicativo para a prática de ciclismo e turismo no município de Boa Vista, este trabalho se divide em dois capítulos, que explanará como se fundamenta esta pesquisa.

#### *3.1 Ferramentas*

Em conformidade com a proposta deste trabalho e dentre as várias ferramentas disponíveis, escolhemos usar as seguintes: Javascript, NodeJs, ReactNative, Firebase e a plataforma do Google Maps por entendermos que sãos as mais adequadas para o que se pretende. Para entenderemos melhor, elas serão abordadas nos tópicos a seguir.

### *3.1.1 Javascript*

Javascript é uma linguagem de script orientada a objetos voltada para aplicações web e multiplataforma. Ela pode rodar dentro do navegador de quem está acessando o site que usa o Javascript, ou em servidores como é o caso do NodeJS. Dessa forma, o Javascript - JS possibilita aos desenvolvedores criarem sites dinâmicos como escrever comandos de layouts, animações, eventos de clicks e até mesmo ambientes em 3D (SOUZA, 2019). Além disso, o JavaScript permite o uso de frameworks como o React Native para desenvolver aplicativos móveis.

O JS será utilizado em conjunto com o NodeJS (que permitirá o uso do React), e o React Native, já que a linguagem de programação padrão é o JS.

#### *3.1.2 Nodejs*

Definido como um ambiente de execução Javascript, de código aberto e multiplataforma, apresenta características como a flexibilidade, pois com ele podemos desenvolver aplicações web em geral, desde sites até APIs e micro serviços. Além da flexibilidade também possui uma leveza na aplicabilidade de seus recursos computacionais, vantagens está que estão atreladas as possibilidades que oferece.

O Node.js surgiu em 2009 pelo desenvolvedor Ryan Dahl a partir do ambiente de execução e o motor de intepretação e execução de Java script, o V8. Sua estrutura single thread

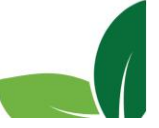

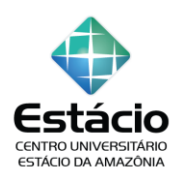

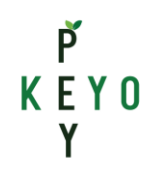

com um sistema não bloqueante, permite atingir várias requisições por segundo com pouco recurso computacional. Isso se deve pelo uso de loop de eventos de i/o (entrada/saída) no processamento das requisições, que ocorrem de forma intermitente, ou seja, assim que um evento é finalizado é disparado um callback (função de retorno), assim o evento é posto novamente na fila, que reduz a ociosidade no processamento (LENON, 2018).

O site DevMedia apresenta um guia completo de Node.js, no qual ele o caracteriza como um ambiente de execução Java script, de Código aberto e multiplataforma. Com ele podemos desenvolver aplicações web em geral, desde sites até APIs e micro serviços. Apesar de recente, o Node.js já é utilizado por várias empresas no mundo, como LinkedIn, Netflix, IBM e Uber (DEVMEDIA, 2021).

Dentro da proposta deste trabalho, o Node.js será importante para o desenvolvimento do aplicativo pela sua alta capacidade de processamento de requisições de dados, além de instalação de bibliotecas necessárias para a aplicação e o funcionamento do React Native, atendendo a proposta do aplicativo em fornecer roteiros de forma rápida e prática.

Em consonância com o Node.js, trabalharemos com o React Native que possibilitará a aplicações móvel para Android e IOS, fato que destacaremos no próximo capítulo.

#### *3.1.3 React Native*

O React Native é um Framework utilizado para o desenvolvimento de aplicações móveis multiplataforma, criado em 2015 pelo Facebook. Ele é baseado no framework Java Script para construção de interfaces web, o React. Tem como característica a criação de aplicações móveis para Android e iOS que são convertidos de Java script para a linguagem nativa do sistema operacional, tornando o aplicativo mais fluido e integrado ao sistema. A interação entre o Javascript e a linguagem nativa (Java/ Objective-C) pode ser chamada de Bridge (ponte), que é a chave para o funcionamento do framework (CALOMENO JUNIOR, 2020).

No React Native ao invés de renderizar as tags html, ele renderiza os componentes mobile que aliás, possui diversos componentes embarcados como: Imagem, texto, botão, caixa de texto etc. Além disso o framework permite o desenvolvedor criar mais componentes de acordo com o necessário da aplicação (CÂMARA, 2018).

**- 69 -** Esse framework possui três threads que são executadas em uma aplicação React Native: main thread, JavaScript e Shadow Queue. O main thread é responsável por tratar

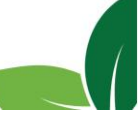

ISSN: 2525-8508

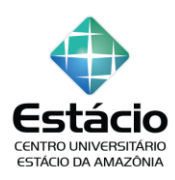

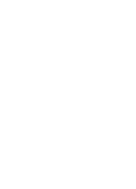

p KFYN

as requisições relacionadas a renderizações de elementos e gestos feitos pelo usuário. O segundo já fica responsável pela lógica da aplicação e definir a estrutura e as funcionalidades da interface. O terceiro é o responsável pelos cálculos relacionados ao layout (CÂMARA, 2018).

O React Native possui várias caraterísticas que são fundamentais na sua adoção:

• Único código para desenvolver aplicações Android e iOS;

• Multiplataforma, ou seja, é possível desenvolver aplicações para qualquer sistema operacional como o Windows, Linux e Mac OS;

• Pode-se utilizar recursos nativos do Android e iOS com o Java Script.

Sua utilização no aplicativo se faz necessário uma vez que sua linguagem nativa se torna a do sistema operacional escolhido e não oferece dificuldades para seus usuários. Podemos dizer também que a escolha se deu por apresentar carregamento mais rápido e proporcionar uma melhor integração com as funções do celular.

### *3.1.4 Plataforma Google Maps*

A Plataforma Google Maps é um conjunto de APIs e SDKs que permite aos desenvolvedores incorporar o Google Maps a aplicativos e páginas da Web para dispositivos móveis ou recuperar dados do Google Maps (GOOGLE, 2021).

O Google Maps é uma ferramenta de GPS multiplataforma, que possibilita o usuário encontrar locais, visualizar rotas, estimar tempo de viagem e distância, além de obter informações sobre trânsito, conferir horários de ônibus, e até valores de uma corrida usando o Uber. Assim, essa plataforma será de fundamental importância nas buscas dos locais desejado e de suas respectivas rotas (FABRO, 2020).

Portanto, o Google Maps será de fundamental importância para o desenvolvimento deste trabalho, visto que o desenvolvimento de um aplicativo de buscas necessita oferecer todas as funcionalidades propostas sendo, portanto, parte de um conjunto no qual é necessário a assimetria de elementos com determinadas funcionalidades.

# *3.1.5 Firebase*

O Firebase é uma plataforma Baas (Backend as a service), que fornece várias ferramentas e serviços através de API's e SKD's para o desenvolvimento e gerenciamento de aplicativos mobile e web. Foi criado em 2011 inicialmente como serviço de chat com o nome "Envolve", e com a sua popularização em meio aos desenvolvedores que usavam em aplicações

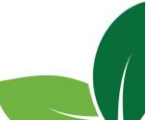

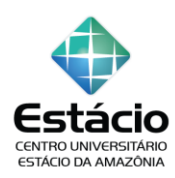

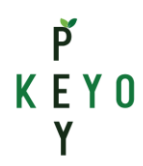

que requeria troca de dados em tempo real, o serviço em 2012 virou "Firebase", que depois foi comprada pela Google em 2014 (ALBERTO, 2017).

O Firebase é a principal plataforma para desenvolvimento mobile da Google, e faz parte dos pacotes de produtos do Google Platform (FROES, WEBER, 2019). Deste modo, o Bass possibilita aos desenvolvedores web e mobile a abstrair a infraestrutura do servidor, onde podem montar os blocos de construção e apenas escrever os códigos com que os conecta.

O Firebase usa estrutura de banco de dados Nosql, ou seja, banco de dados não relacional que permite uma escalabilidade mais barata e menos trabalhosa. Ele armazena os dados em documentos do tipo JSON. Além de ser um banco de dados, a plataforma oferece ao menos 18 produtos, dentre eles Realtime database, Cloud messaging, Autenticação, Hospedagem etc.

Dentre os serviços disponíveis, usaremos: Authentication que possibilita a autenticação através de contas do Google, Facebook, Twitter ou por email e senha; Storage que armazena dados dos usuários através de uma conexão segura.

#### *3.1.6 Expo*

O Expo.io, site oficial da plataforma, o descreve como:

Uma estrutura e uma plataforma para aplicações universais react. É um conjunto de ferramentas e serviços construídos em torno de plataformas nativas e react native que ajudam você a desenvolver, construir, implantar e rapidamente iterar em aplicativos iOS, Android e web a partir da mesma base de código JavaScript/TypeScript (EXPO, 2020).

Dessa forma, o Expo permite desde a construção do aplicativo até a execução da aplicação em emulador Android e/ou iOS ou até mesmo no smartphone do desenvolvedor, que funciona através da leitura do código QR no aplicativo disponibilizado (Expo Go). Além disso, ele permite que durante o desenvolvimento o desenvolvedor possa verificar as alterações de forma quase instantânea.

### *3.2 O Turismo e a prática do ciclismo em Boa Vista*

No atual contexto social, econômico, histórico e cultural, a mobilidade urbana tem sido um tema recorrente nos debates em todo o mundo. Neste contexto, o ciclismo ganha força e adeptos como um meio de mobilidade não poluente, econômico, de sociabilidade e interação entre seus participantes, ademais, traz consigo os benefícios de uma vida mais saudável. O

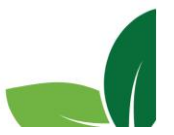

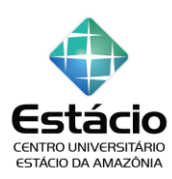

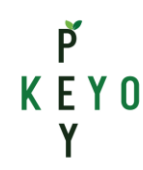

ciclismo para os boa-vistenses, tornou-se também um meio de praticar também o turismo, assim, prática conhecida em todo o mundo como cicloturismo.

Dessa forma, para que essa prática esportiva pudesse ter um alicerce, foi criado o Estatuto da Cidade que trouxe a Lei Federal 10.257/2001 e estabeleceu aos municípios com mais de 20 mil habitantes o dever de elaborar Planos Diretores para ajudar a reduzir eventuais distorções espaciais. Preconizando ambientes que favorecesse uma melhor qualidade de vida a seus habitantes levando em consideração a gestão de trânsito, infraestrutura urbana e serviços públicos, a política nacional de transportes e mobilidade urbana também estabeleceu diretrizes para o estímulo ao ciclismo, dentre outras práticas coletivas (BRASIL, 2008).

Assim, a prefeitura de Boa Vista inicia seus trabalhos no ano de 2015 com o Projeto de Mobilidade Urbana, saindo de zero ciclovias construídas para 40 km em apenas três anos, passando a ser a 6ª maior malha de ciclovias por habitantes do país (PREFEITURA MUNICIPAL DE BOA VISTA, 2019).

Para a revistabicicleta.com, o turismo em Boa Vista – RR oferece grande potencialidade e vem crescendo na modalidade de cicloturismo, chamando a atenção de amantes de bicicletas ao mesmo tempo que ganha novos adeptos a este tipo de esporte.

Portanto, o turismo e o ciclismo, ou cicloturismo é uma forma de turismo atrelado a qualidade de vida, que tem recebido muita atenção em Boa Vista, sendo percebido através dos diversos grupos de pedaleiros nas redes sociais e do apoio da população boavistense.

# **4 ANÁLISE E RESULTADOS**

Na fase inicial foi aplicado um questionário com cinco questões, utilizando a ferramenta online Microsoft Forms para um público de 423 ciclistas de três grupos diferentes. Desse total de pesquisado houve a devolutiva de onze (11) questionários respondidos.

Todos os dados coletados foram processados, e os resultados foram apresentados por meio dos gráficos 01 a 04.

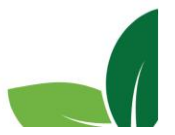

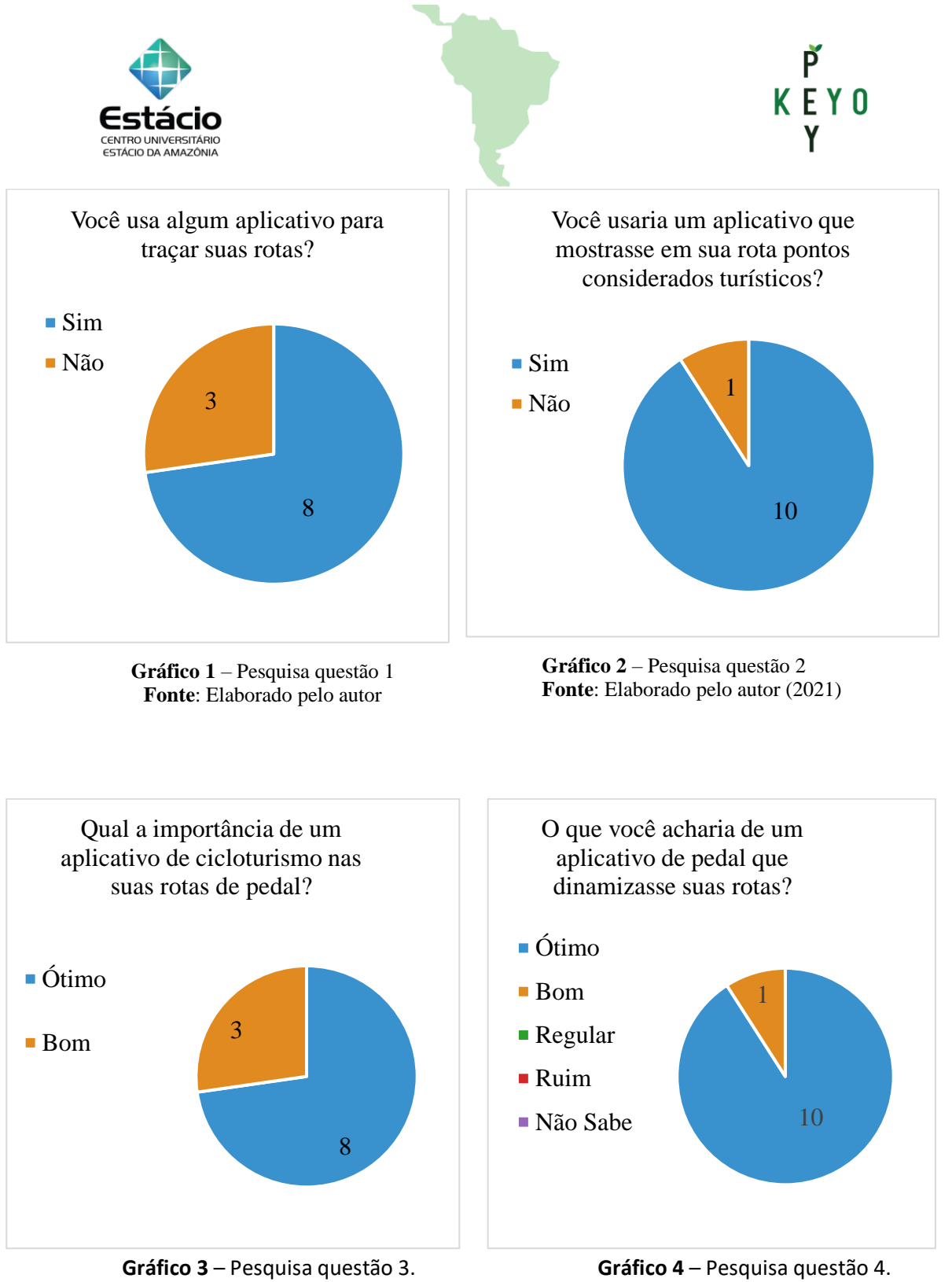

**Fonte**: Elaborado pelo autor (2021).

**Fonte**: Elaborado pelo autor (2021).

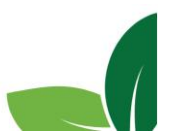

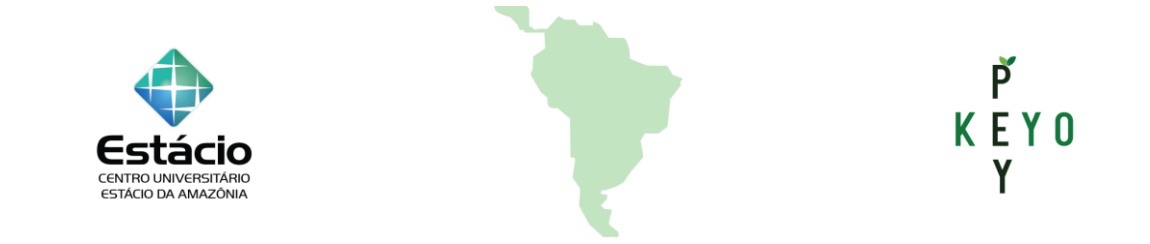

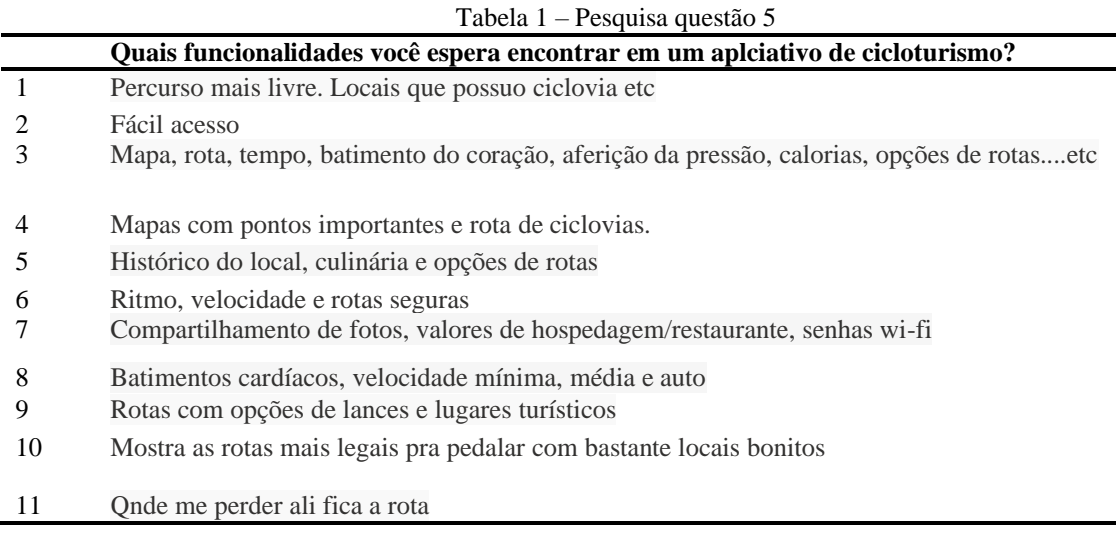

**Fonte:** Elaborado pelo autor (2021).

A partir dos dados obtidos por meio do questionário, foi traçado o escopo do aplicativo "Ciclotur", seus requisitos funcionais e a interface gráfica da aplicação na web, podendo ser observadas abaixo:

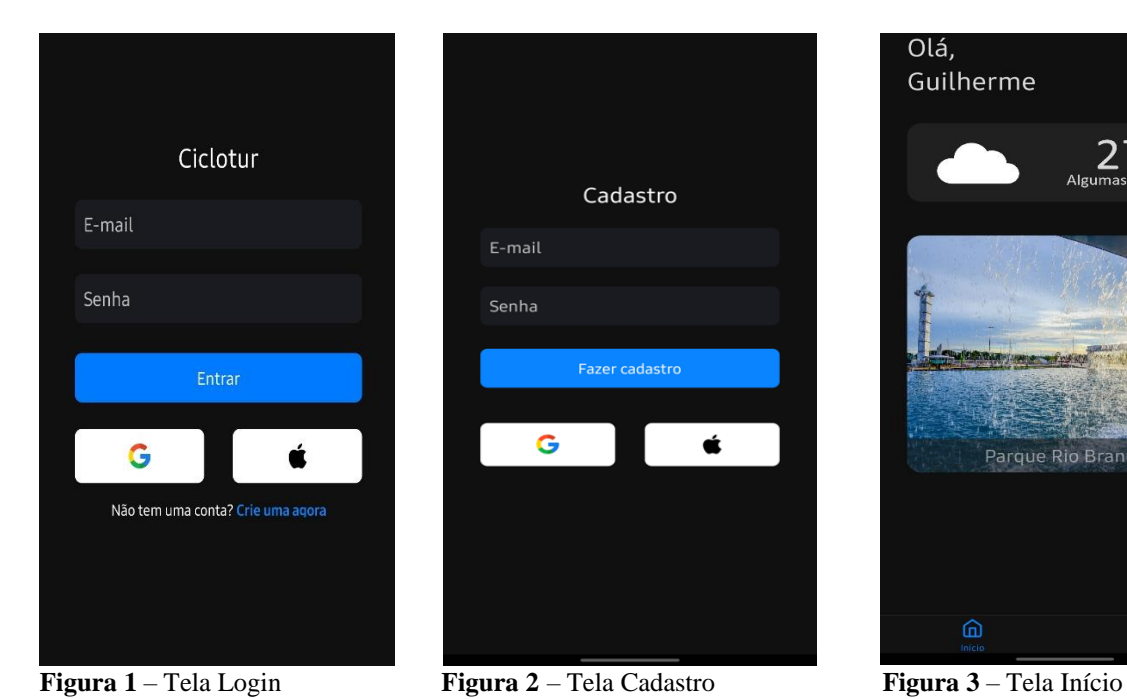

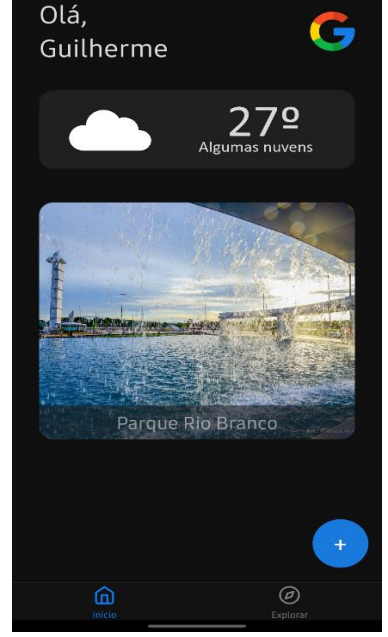

**Fonte:** Elaborado pelo autor (2021) **Fonte:** Elaborado pelo autor (2021) **Fonte:** Elaborado pelo autor (2021)

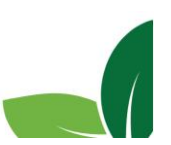

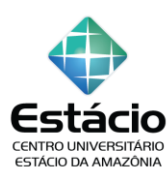

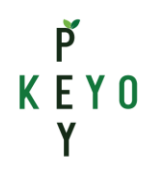

A Figura 1 representa a tela de login, onde o usuário poderá acessar o aplicativo. Nela, caso o usuário não tenha cadastro, poderá efetuá-lo clicando no link "criar uma conta agora" e ser direcionado para a tela de Cadastro, que corresponde a Figura 2, preencher seus dados e enviá-los. Após criar uma conta o usuário poderá acessar o aplicativo. Caso ele já tenha acesso e tenha esquecido sua senha, poderá recuperá-la sendo direcionado para a tela de Senha Esquecida, onde é enviada uma mensagem para o seu e-mail com o link de troca de senha. Após o usuário digitar sua nova senha e caso tenha êxito no procedimento, surgirá uma mensagem de sucesso. Por fim, se o usuário inserir seus dados de acesso na tela de login ou fazer login usando a Plataforma do Google ou Apple, será direcionado para a tela Início, na qual terá acesso aos recursos do app.

Na tela de Início (Figura 3) o usuário tem acesso a previsão do tempo, assim como a tela de perfil do usuário, a tela de 'Registrar novo pedal' e a aba de Explorar.

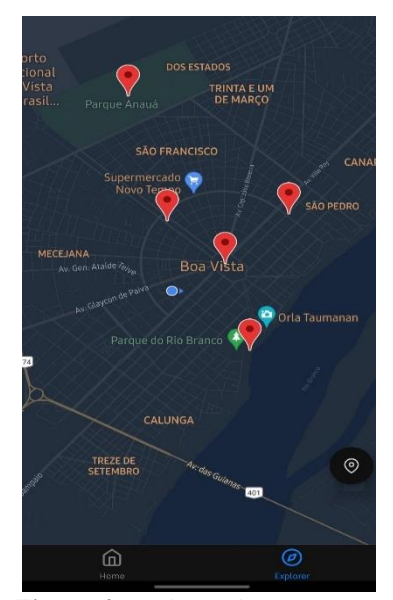

**Figura 4** – Tela Explorar **Figura 5** – Janela de informações **Fonte:** Elaborado pelo autor (2021) **Fonte:** Elaborado pelo autor (2021)

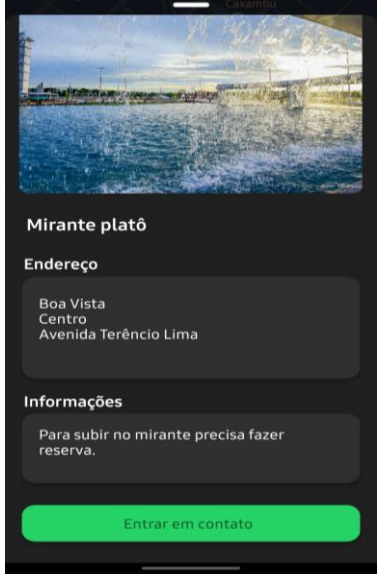

A tela Explorar, Figura 4 permite ao usuário ver os pontos turísticos disponíveis junto a sua localização. Caso o usuário toque em um marcador no mapa, abrirá a Janela de Informações (Figura 5) e ele verá informações sobre o lugar selecionado como o endereço, observações e um botão para entrar em contato via WhatsApp caso disponível.

Em suma, toda interface gráfica de um projeto pode pedir implementações para aprimorar a experiência de seus usuários, o que confere a este, a possibilidade de correções posteriormente. O aplicativo "Ciclotur" demonstra ter potencial para a gestão de rotas ciclísticas

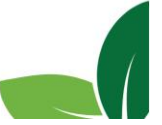

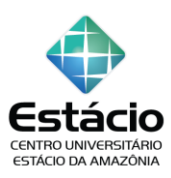

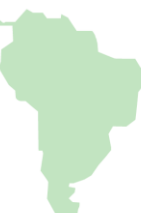

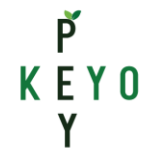

aliadas ou não ao turismo. No momento, o "Ciclotur" está em fase final, podendo ser disponibilizado aos interessados em um curto espaço de tempo.

# **5 CONSIDERAÇÕES**

Esta pesquisa apresentou um ambiente digital que auxiliará os amantes do pedal (ciclistas) em suas rotas ao mesmo tempo em que identifica os pontos turísticos da cidade, podendo aliar a atividade ciclística ao turismo. Ademais, sabemos que atividades principalmente ao ar livre, promove diversos outros benefícios à saúde humana, além de estimular o companheirismo, amizades, interação etc.

Portanto, conclui-se que o aplicativo 'Ciclotur' pode ser um grande aliado dos ciclistas, da saúde e da divulgação da história e cultural de Boa Vista - RR.

### **REFERÊNCIAS**

ALBERTO, C. **Firebase: O Que é e Como Funciona**. 2017. Disponível em: <https://micreiros.com/firebase-o-que-e-e-como-funciona/> . Acesso em: 28.mar.2021.

BRASIL. **Estatudo da Cidade**, 3rd ed. Subsecretaria de Edições Técnicas, Brasília: Senado Federal, 2008.

CÂMARA, R. **O que você deve saber sobre o funcionamento do React Native - Tableless - Website com artigos e textos sobre Padrões Web, Design, Back-end e Front-end tudo em um só lugar**. 2018. Disponível em: [https://tableless.com.br/o-que-voce-deve-saber-sobre](https://tableless.com.br/o-que-voce-deve-saber-sobre-funcionamento-react-native/)[funcionamento-react-native/](https://tableless.com.br/o-que-voce-deve-saber-sobre-funcionamento-react-native/) . Acesso em: 28.mar.2021.

CALOMENO JUNIOR, AC. **React Native: o que é, quais as funcionalidades e as vantagens desse framework**. 2020. Disponível em:<https://ateliware.com/blog/react-native> . Acesso em: 28.mar.2021.

DEVMEDIA. **Guia de NodeJs**. 2021. Disponível em: <https://www.devmedia.com.br/guia/node-js/40312> . Acesso em: 28.mar.2021.

EXPO. **Introduction to Expo - Expo Documentation**. 2020. Disponível em: <https://docs.expo.dev/> . Acesso em: 30.mar.2021.

FABRO, C. **O que é Google Maps? Dicas para usar o aplicativo de GPS no celular**. 2020. Disponível em: [https://www.techtudo.com.br/listas/2020/12/o-que-e-google-maps-dicas-para](https://www.techtudo.com.br/listas/2020/12/o-que-e-google-maps-dicas-para-usar-o-aplicativo-de-gps-no-celular.ghtml)[usar-o-aplicativo-de-gps-no-celular.ghtml](https://www.techtudo.com.br/listas/2020/12/o-que-e-google-maps-dicas-para-usar-o-aplicativo-de-gps-no-celular.ghtml) . Acesso em 29.mar.2021.

FROES, G. WEBER, V. **Firebase // Dicionário do Programador**. 2019. Acesso em: 28.mar. 2021.

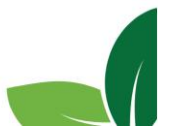

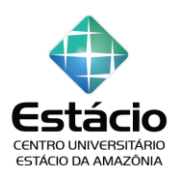

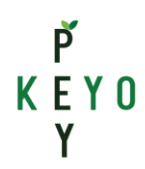

GOOGLE. **Perguntas frequentes sobre a plataforma Google Maps**. 2021. Disponível em: <https://developers.google.com/maps/faq?hl=pt-br> . Acesso em: 29.mar.2021.

LENON. **Node.js – O que é, como funciona e quais as vantagens**. 2018. Disponível em: <https://www.opus-software.com.br/node-js/> . Acesso em: 28.mar.2021.

PREFEITURA MUNICIPAL DE BOA VISTA. **Mobilidade e segurança: Boa Vista sai de zero para 40 km de ciclovias em 3 anos**. 2019. Disponível em: [https://g1.globo.com/rr/roraima/especial-publicitario/prefeitura-de-boa-vista/boa-vista-a](https://g1.globo.com/rr/roraima/especial-publicitario/prefeitura-de-boa-vista/boa-vista-a-capital-modelo-da-amazonia/noticia/2019/05/27/mobilidade-e-seguranca-boa-vista-sai-de-zero-para-40-km-de-ciclovias-em-3-anos.ghtml)[capital-modelo-da-amazonia/noticia/2019/05/27/mobilidade-e-seguranca-boa-vista-sai-de](https://g1.globo.com/rr/roraima/especial-publicitario/prefeitura-de-boa-vista/boa-vista-a-capital-modelo-da-amazonia/noticia/2019/05/27/mobilidade-e-seguranca-boa-vista-sai-de-zero-para-40-km-de-ciclovias-em-3-anos.ghtml)[zero-para-40-km-de-ciclovias-em-3-anos.ghtml](https://g1.globo.com/rr/roraima/especial-publicitario/prefeitura-de-boa-vista/boa-vista-a-capital-modelo-da-amazonia/noticia/2019/05/27/mobilidade-e-seguranca-boa-vista-sai-de-zero-para-40-km-de-ciclovias-em-3-anos.ghtml) . Acesso em: 28.mar.2021.

RIOS, S. **Dia do Ciclista - Ciclovias garantem maior segurança aos ciclistas de Boa Vista**.2019. Disponível em: https://g1.globo.com/rr/roraima/especial-publicitario/prefeiturade-boa-vista/boa-vista-a-capital-modelo-da-amazonia/noticia/2019/05/27/mobilidade-eseguranca-boa-vista-sai-de-zero-para-40-km-de-ciclovias-em-3-anos.ghtml . Acesso em: 19.abr.2021.

RUFINO, S. **Pedal Feminino Roraima: conheça grupo que incentiva a participação de mulheres no ciclismo**. 2019. Disponível em: https://www.redeamazoom.org/posts/view/pedal-feminino-roraima%3A-conheça-grupo-queincentiva-a-participação-de-mulheres-no-ciclismo-. Acesso em: 13.abr.2021.

SEVERINO, AJ. **Metodologia do Trabalho Científico**. 23 ed. Revista Atual: São Paulo, 2007.

SOUSA, I. **JavaScript: o que é, como funciona e por que usá-lo no seu site.** 2019. Disponível em: https://rockcontent.com/br/blog/javascript/. Acesso em: 18.abr.2021.

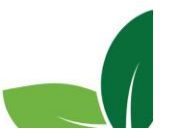